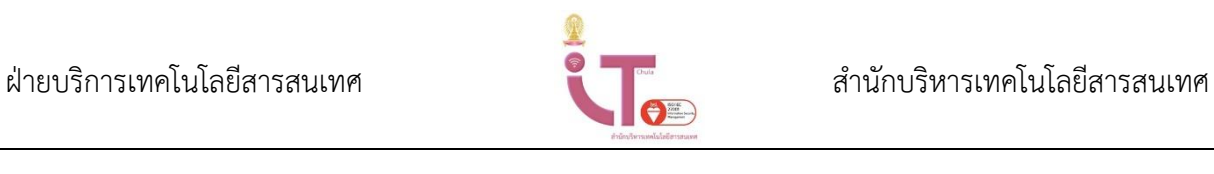

**คู่มือการดาวน์โหลด ติดตั้ง และการเข้าใช้งานโปรแกรม Adobe**

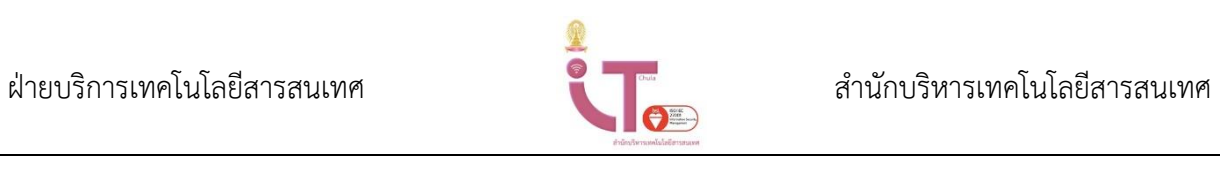

## การดาวน์โหลด

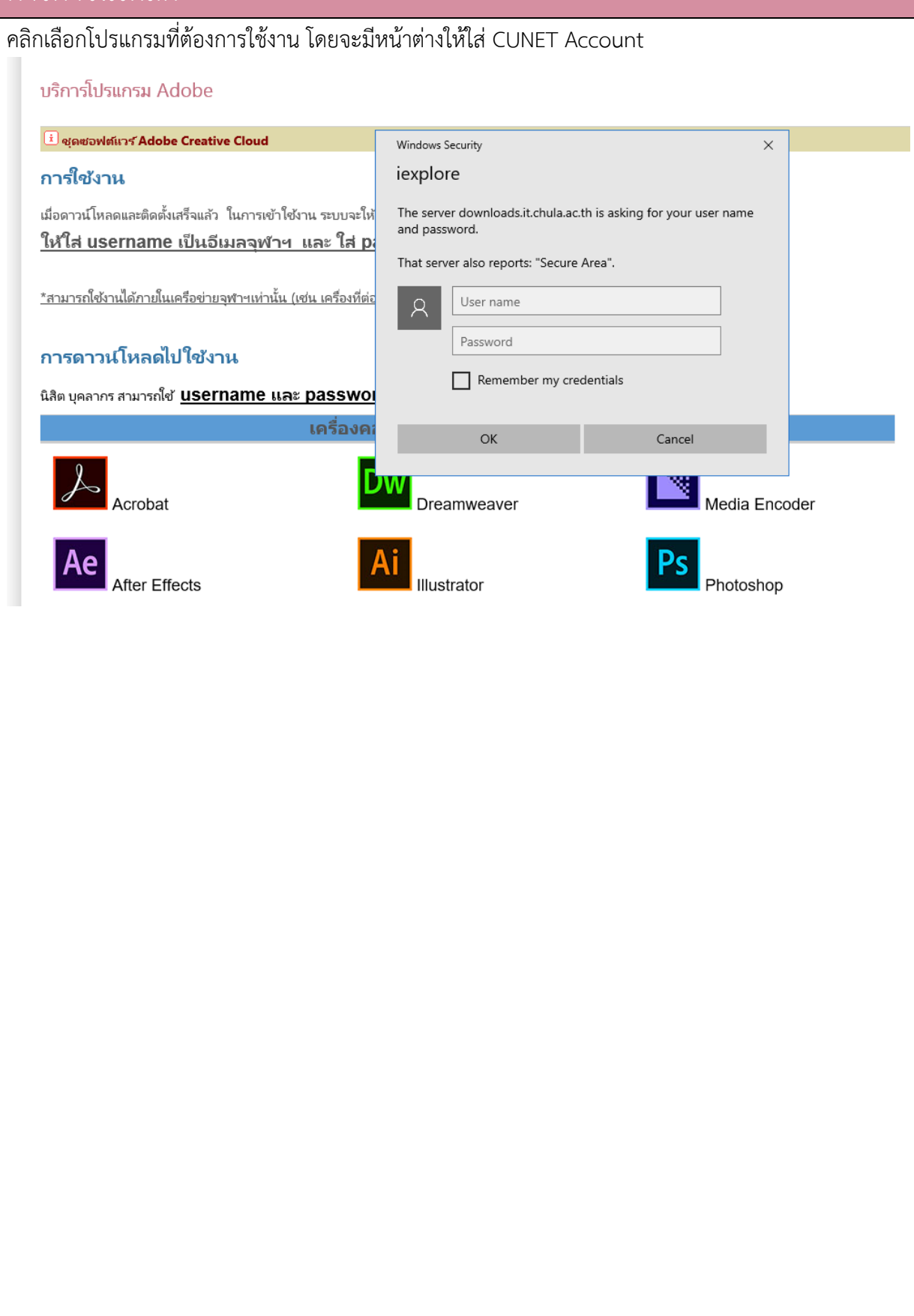

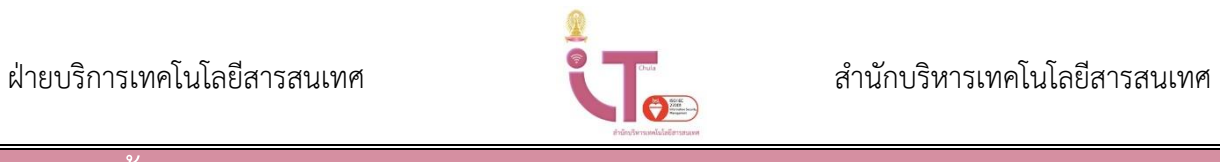

# การติดตั้งโปรแกรม

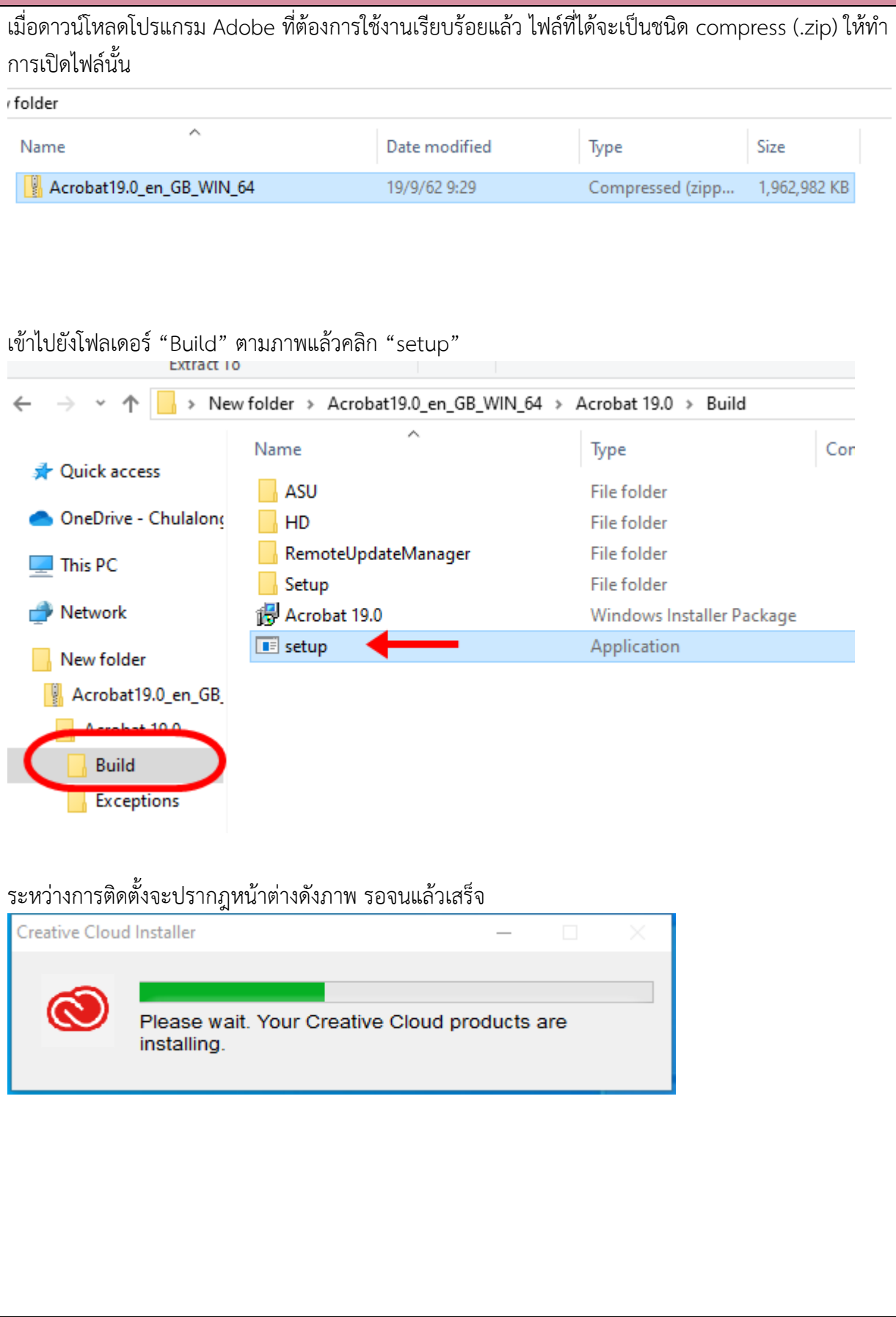

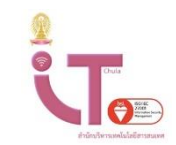

#### ฝ่ายบริการเทคโนโลยีสารสนเทศ ส านักบริหารเทคโนโลยีสารสนเทศ

## การเข้าใช้โปรแกรม

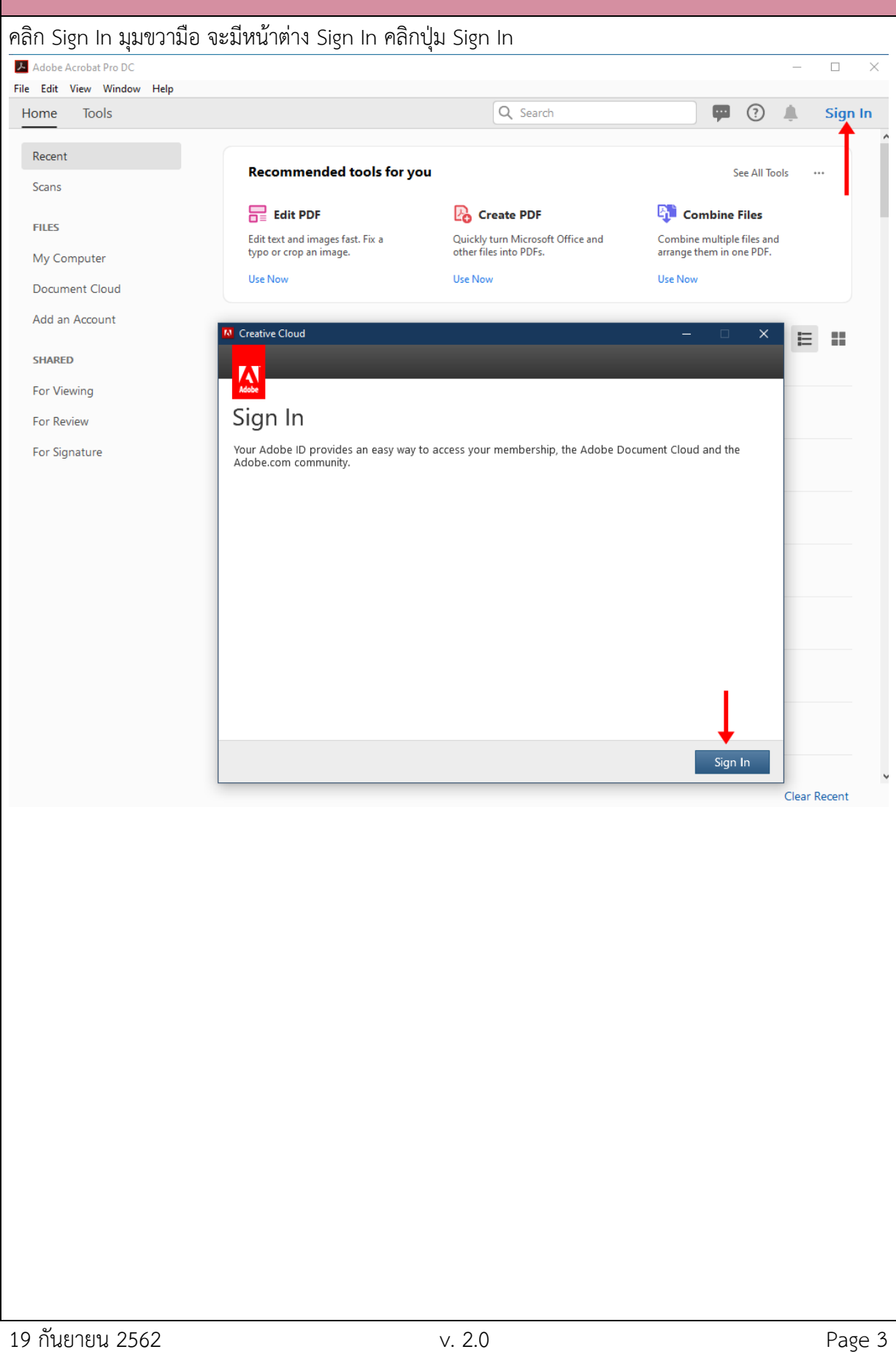

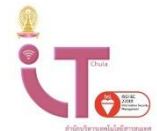

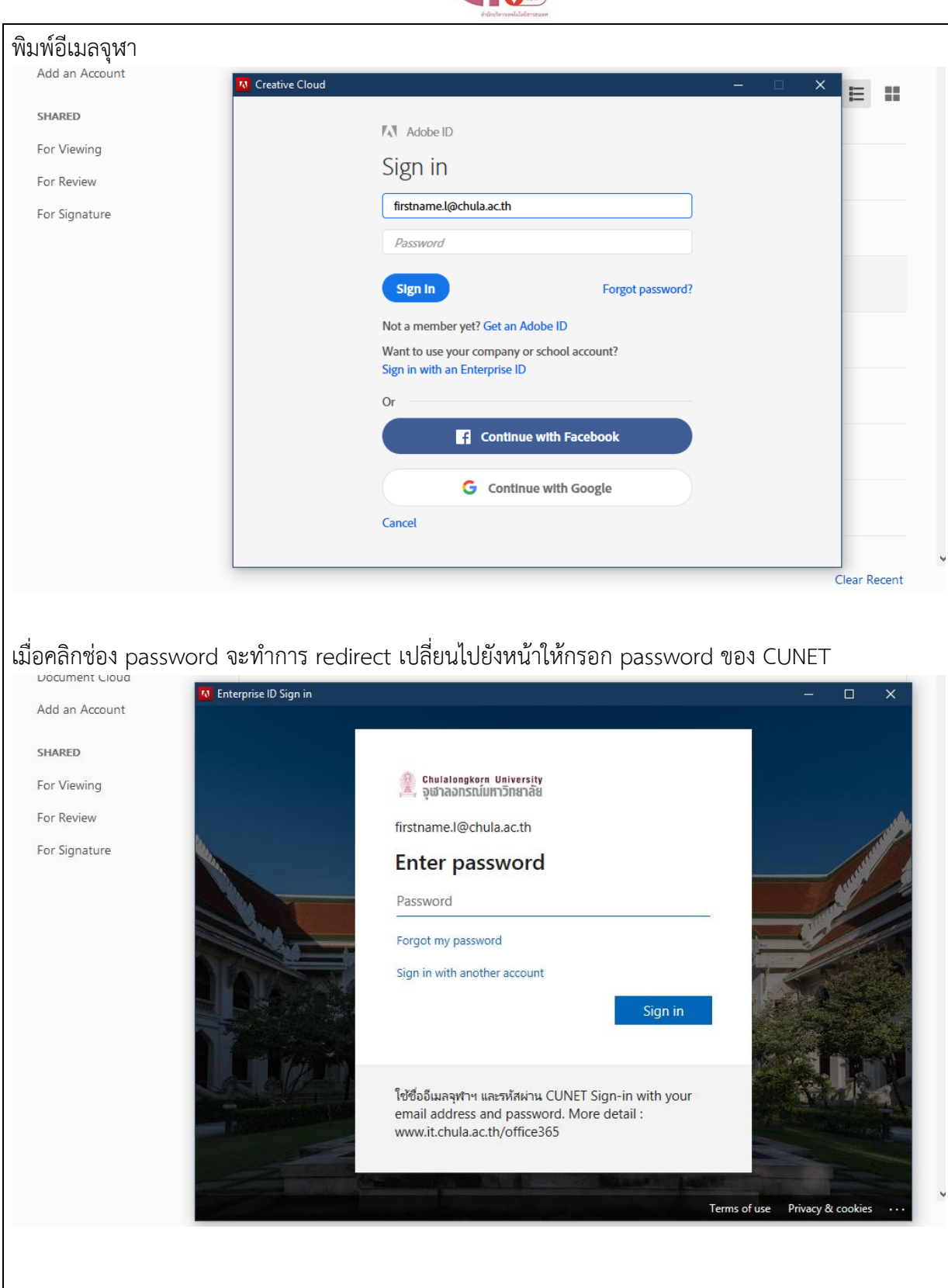

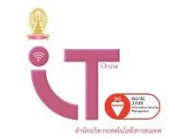

## ฝ่ายบริการเทคโนโลยีสารสนเทศ ส านักบริหารเทคโนโลยีสารสนเทศ

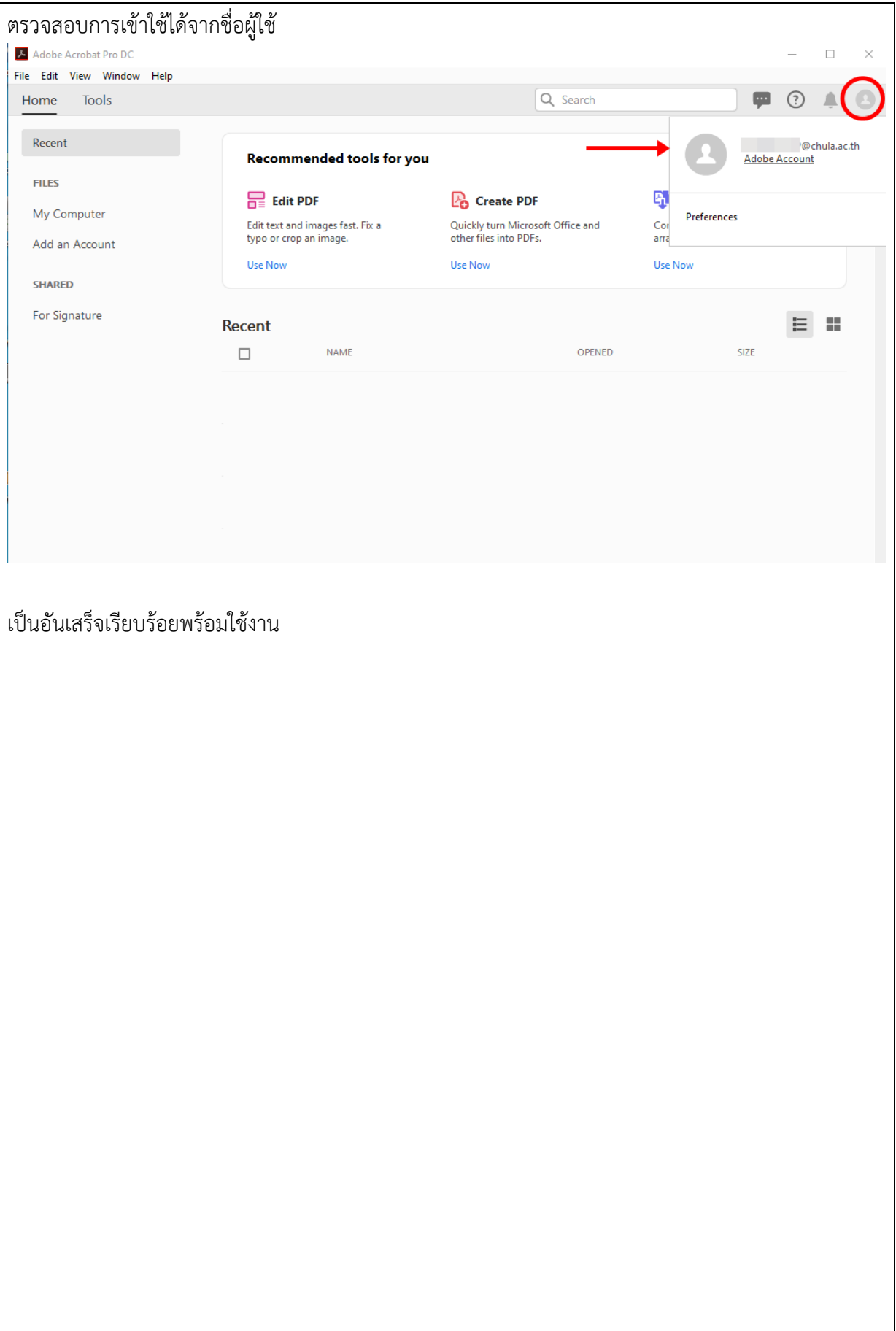